# Working with MIG

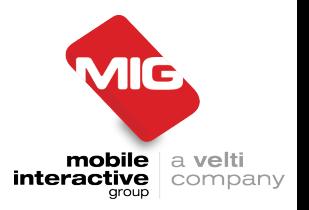

- Our robust technology has been used by major broadcasters and media clients for over 7 years
- Voting, Polling and Real-time Interactivity through second screen solutions
- Incremental revenue generating services integrated with TV productions
- Facilitate 10,000+ interactions per second as standard across our platforms
- Platform and services have been audited by Deloitte and other compliant bodies
- High capacity throughput for interactions, voting and transactions on a global scale
- Partner of choice for BBC, ITV, Channel 5, SKY, MTV, Endemol, Fremantle and more:

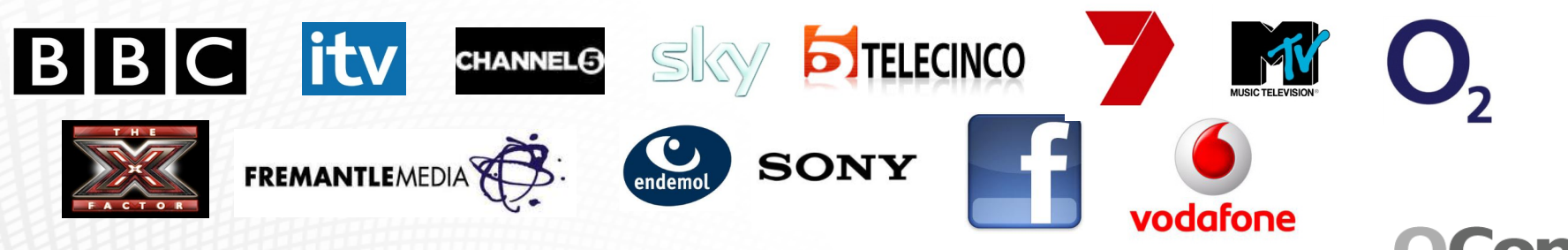

### mVoy Products

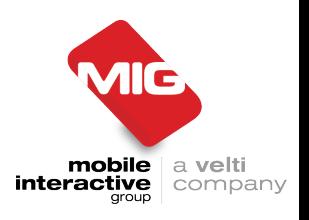

mV connecl engage

High volume mobile messaging campaigns & mobile payments

Social Interactivity & Voting via Facebook, iPhone, Android & Web

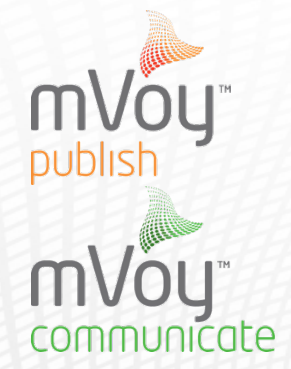

Create, build, host & manage mobile commerce, mobile sites & apps

Interactive messaging & multi-step marketing campaigns

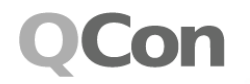

### MIG Technologies

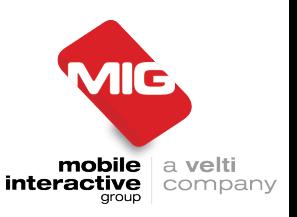

- Erlang
- RIAK & leveldb
- Redis
- Ubuntu
- Ruby on Rails
- Java
- Node.js
- MongoDB
- MySQL

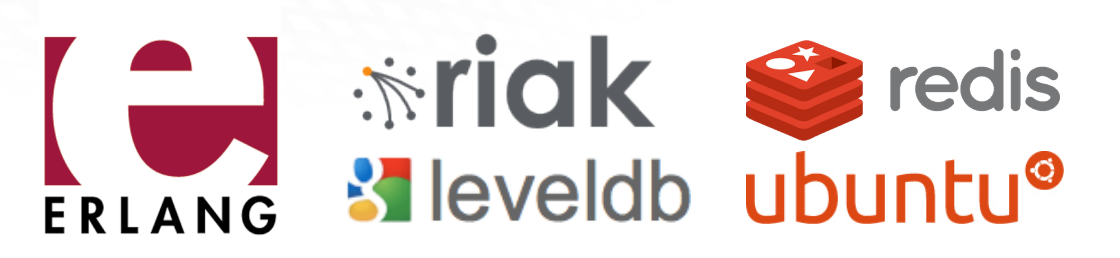

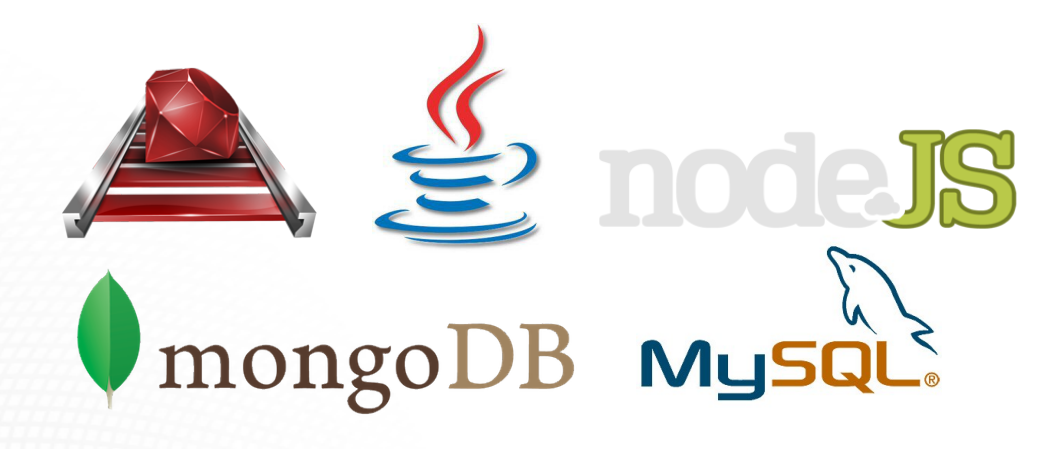

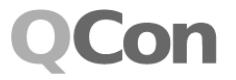

#### Battle Stories

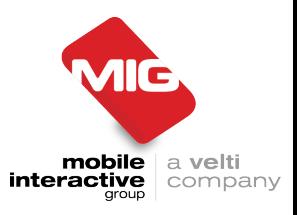

• Building a wallet

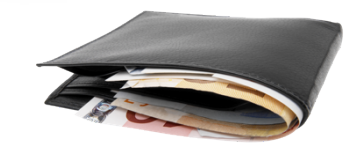

• Optimizing your hardware stack

• Building a robust queue

# Building a wallet

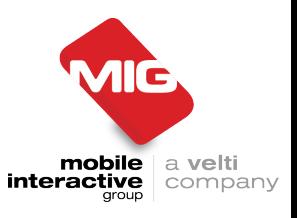

- Fast
	- Over 10,000 debits / sec ( votes )
	- Over 1,000 credits / sec

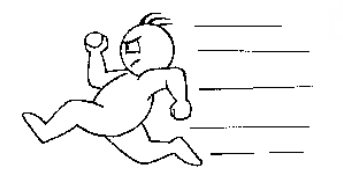

- Scalable
	- Double hardware == Double performance
- Robust / Recoverable
	- Transactions can not be lost
	- Wallet balances recoverable in the event of multi-server failure
- Auditable
	- Complete transaction history

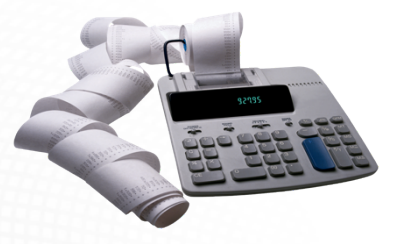

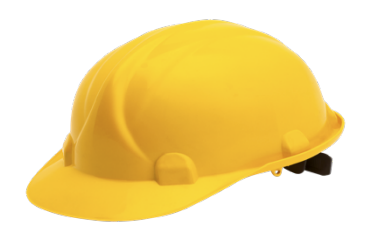

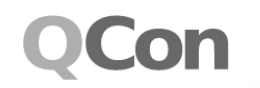

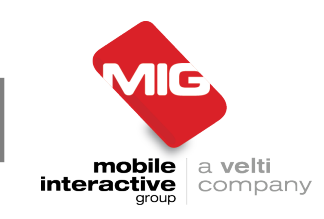

- Use RIAK Only
	- Keep things simple
	- Less moving parts
- A wallet per user containing:
	- Previous Balance
	- Transactions with unique IDs
	- Rolling Balance
	- Credits ( facebook / itunes )
	- Debits ( votes )

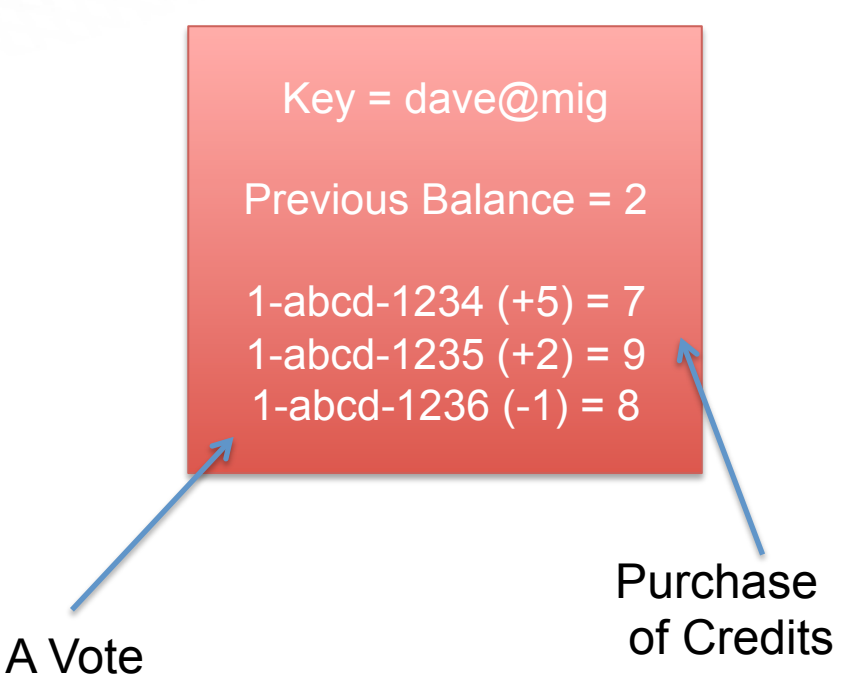

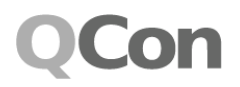

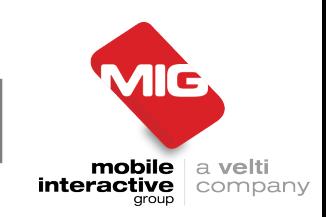

- RIAK = Eventual Consistency
	- In the event of siblings
	- Deterministic due to unique transactions ID's
	- Merge the documents and store

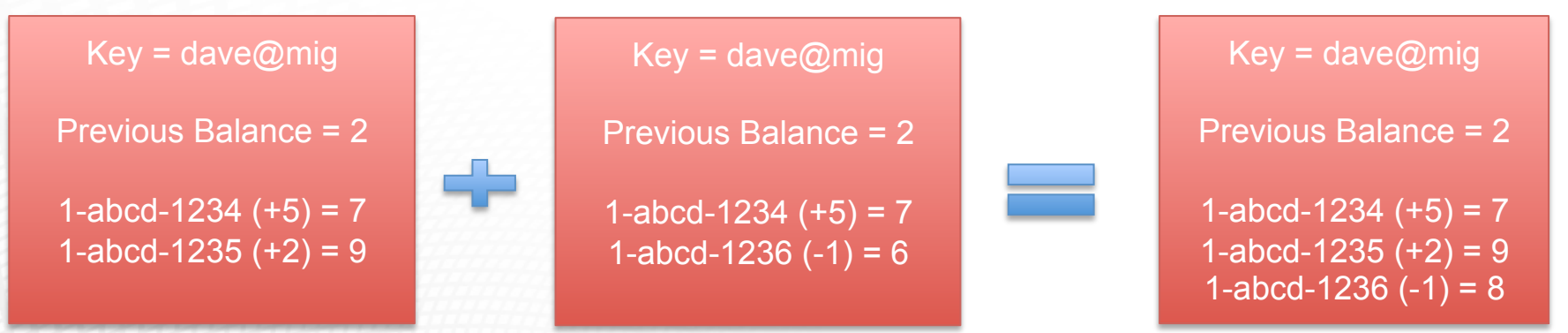

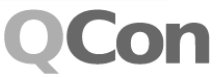

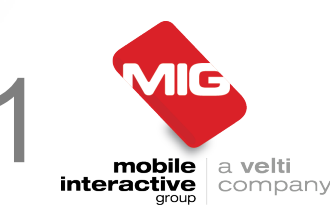

- Compacting the wallet
	- Periodically
	- In event it grows to large

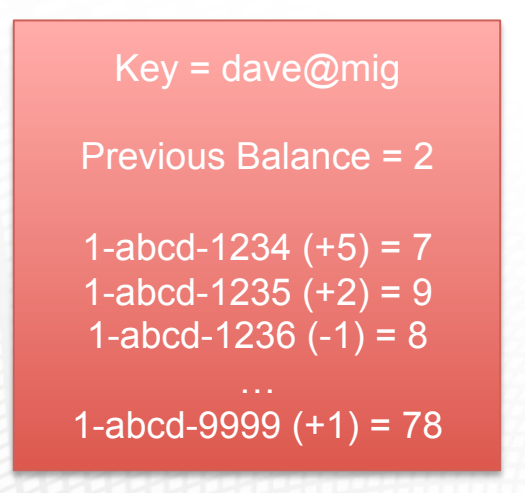

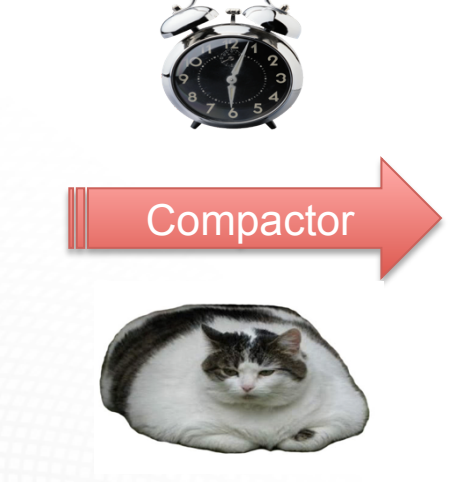

 $Key = dave@mig$ Compactor Previous Balance = 78

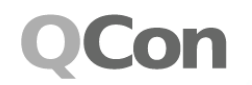

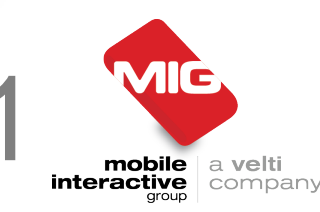

- Our experiences
	- Open to abuse
	- As wallet grows, performance decreases
	- Risk of sibling explosion
	- User can go over drawn

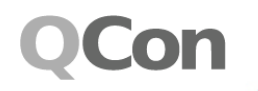

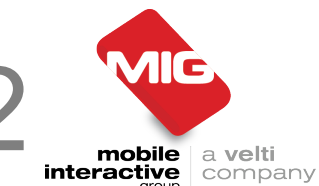

- Introduce REDIS
	- REDIS stores the balance
	- RIAK stores individual transactions

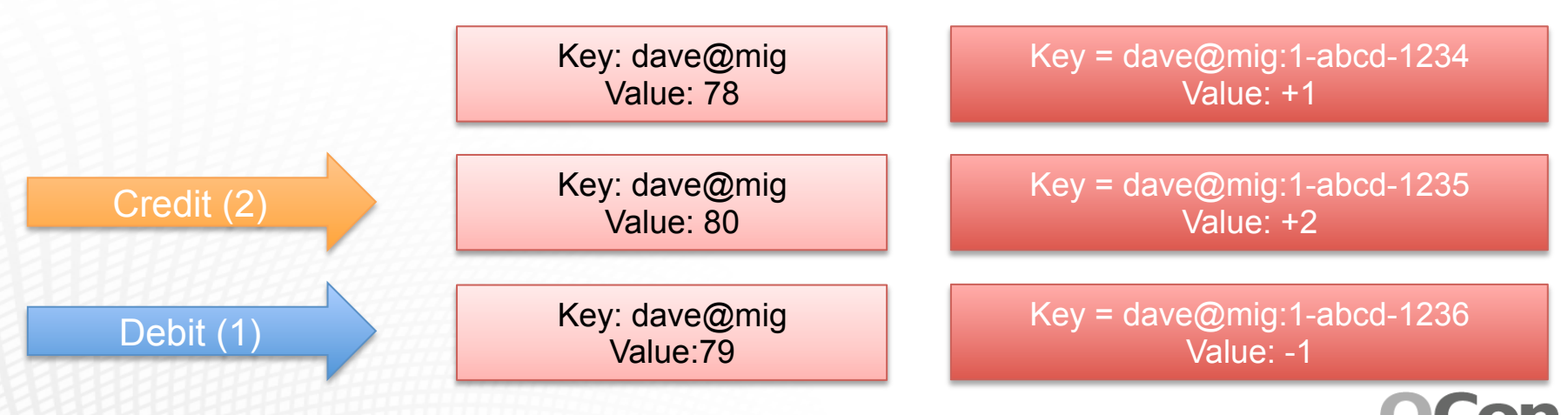

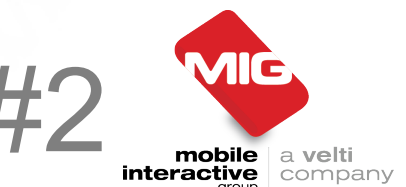

- Keeping it all in sync
	- Periodically compare REDIS and RIAK

- Disaster Recovery
	- Rebuild all balances in REDIS
	- Using transactions from RIAK

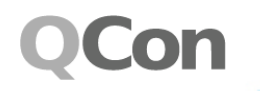

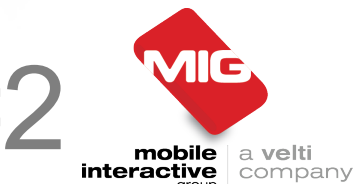

- Our experiences
	- It works
	- Fast 10,000 votes / sec ( 6 x HP DL385 )
	- Used wallet recovery ( Data Center Power Fail )
- The future
	- Possible use of levelDB backend for RIAK
	- Faster wallet recovery

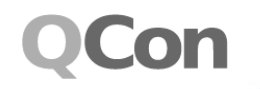

#### Battle Stories

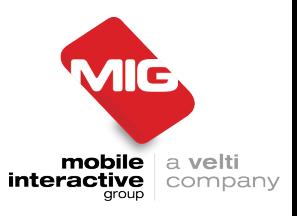

• Building a wallet

• Optimizing your hardware stack

• Building a robust queue

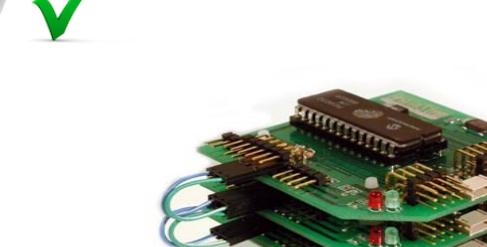

#### Hardware optimisation

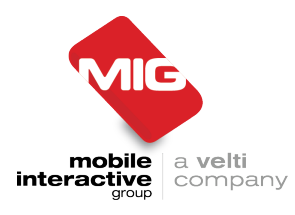

- Observed 'time outs' App  $\Leftrightarrow$  RIAK DB
- Developed sophisticated balancing mechanisms to code around them, but they still occurred
- Especially under load

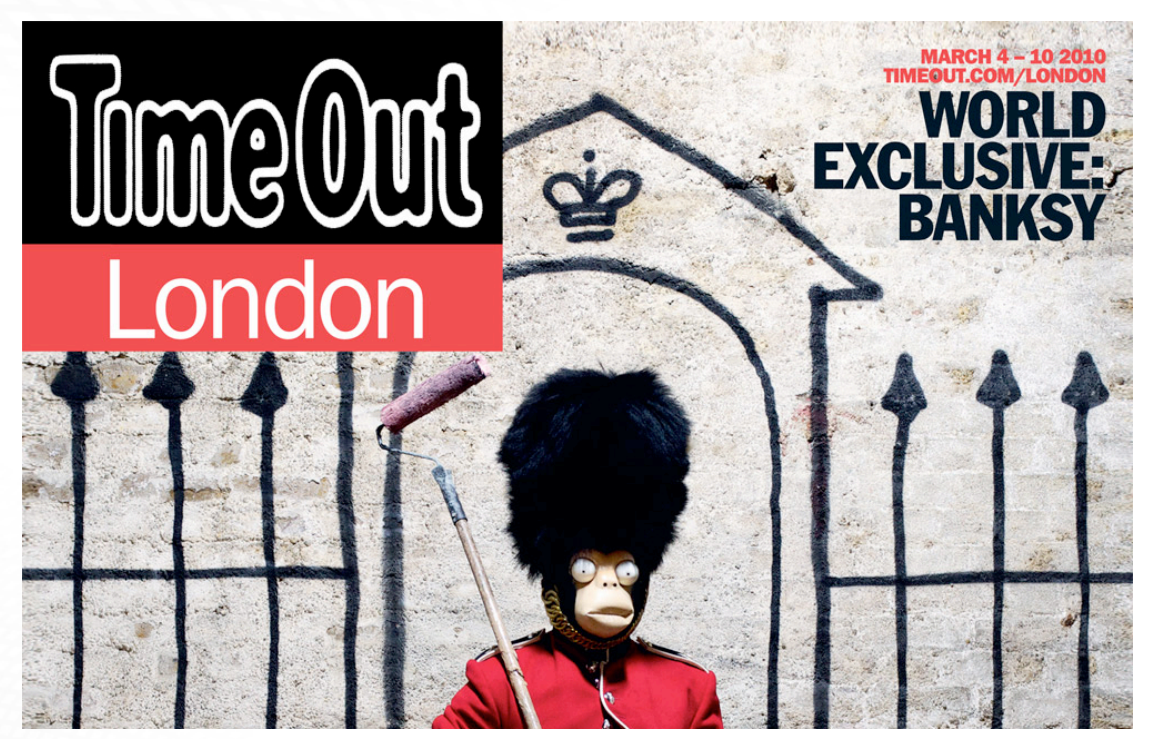

Photograph and Logo © 2010 Time Out Group Ltd.

# Nature of the problem

- Delayed responses of up to 60 seconds!
- Our live environment contains:
	- 2 x 9 App & RIAK Nodes
	- HP DL385 G6
	- 2 x AMD Opteron 2431 (6 cores)
- We built a dedicated test environment to get to the bottom of this:
	- 3 x App & RIAK Nodes
	- 2 x Intel Xeon (8 cores)

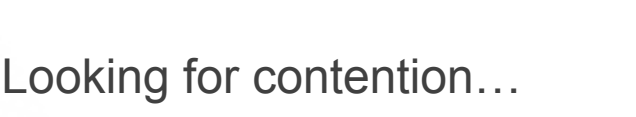

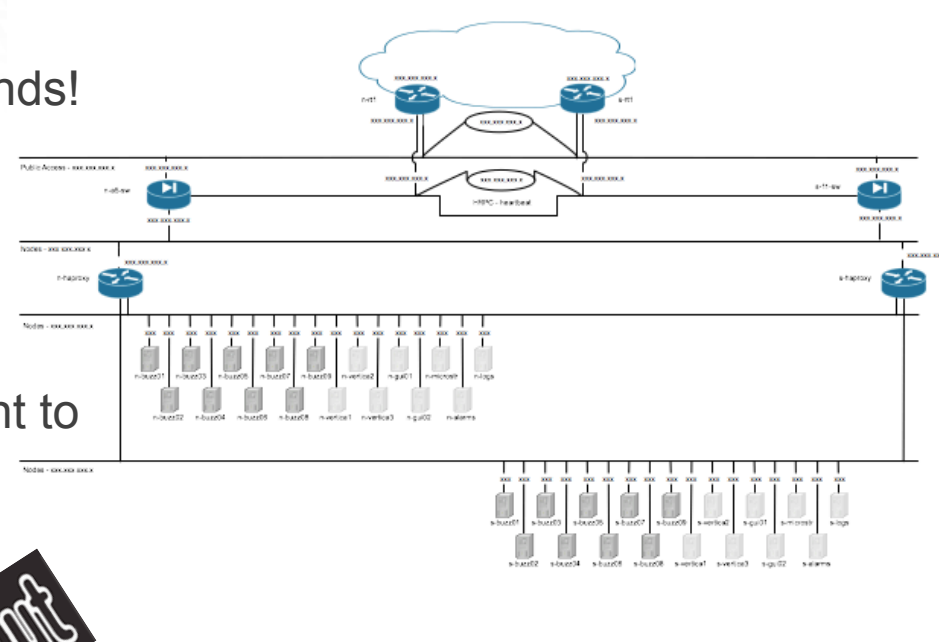

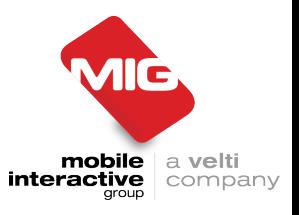

### Contention options

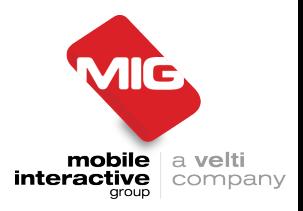

• CPU

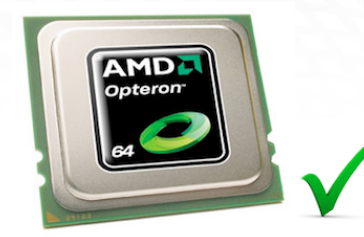

Less than 60% utilisation

?

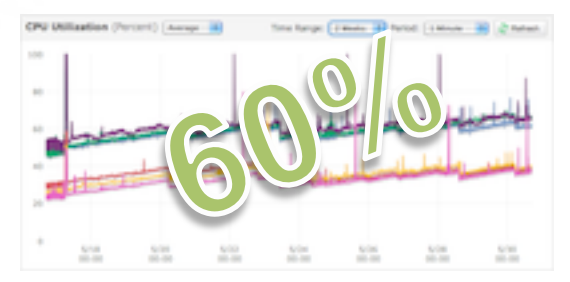

• Disk IO

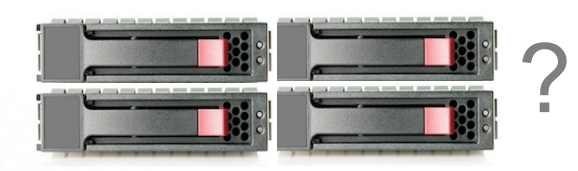

 $1000000$ 

• Network IO

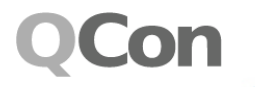

# Disk I/O contention?

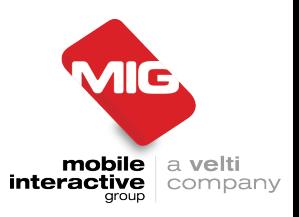

- Got SSD drives (10 x access speed)
- Three independent makes
- RIAK data directory = SSD
- Logs, OS, etc = HDD

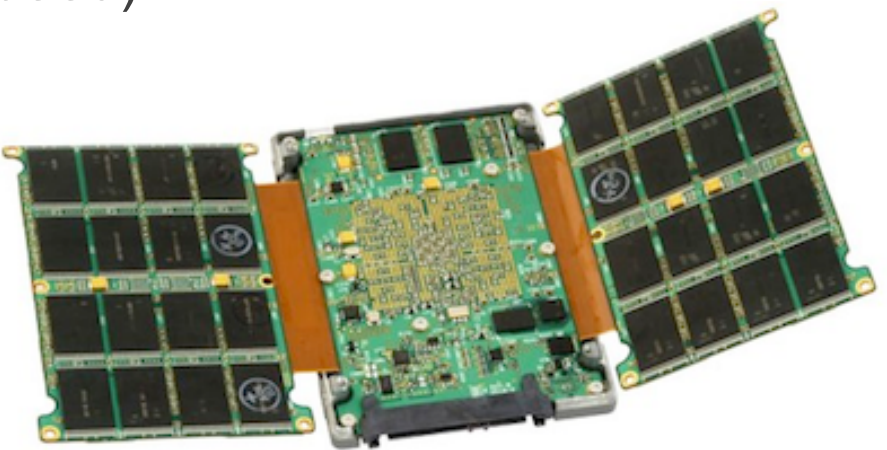

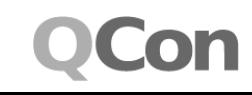

# Network I/O contention?

mobile ∣ a **velti** interactive company

- RIAK cluster is I/O hungry
- Wired up second NICs
- Dedicated RIAK VLAN
- Keep apps traffic on other VLAN

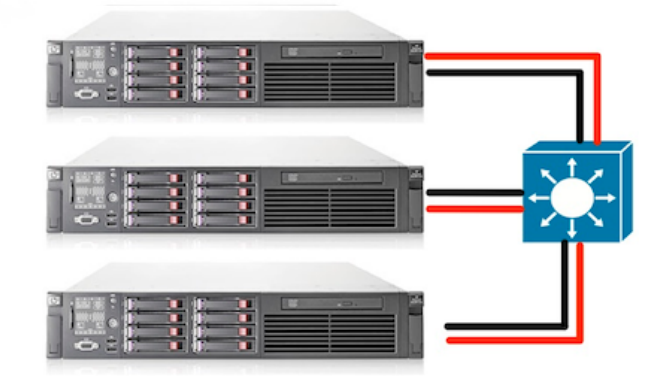

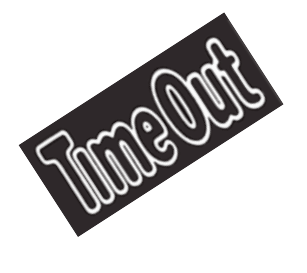

#### Divorce!

- Bought two more servers
- Separated Apps & RIAK DB
- APP = Two nodes
- RIAK = Three nodes

We could have stopped there...

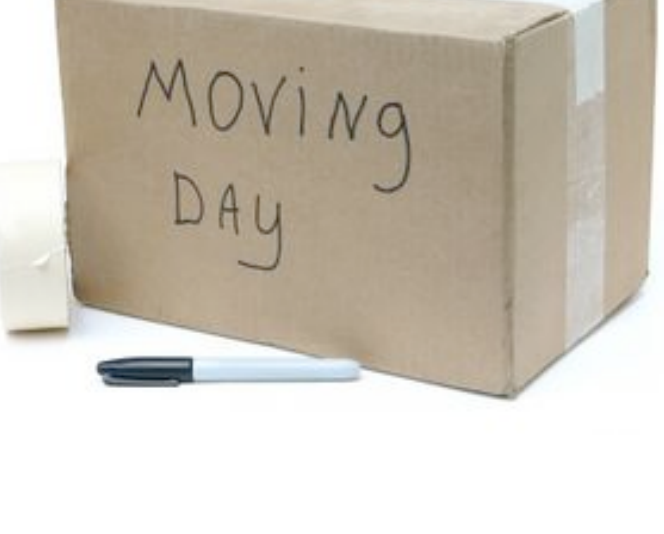

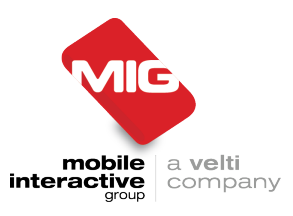

# Memory contention / NUMA

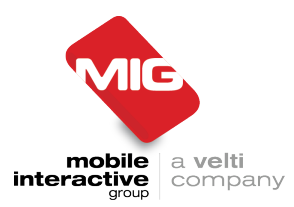

- Looking at the 60% again
	- *Non-Uniform Memory Access (NUMA) is a computer memory design used in Multiprocessing, where the memory access time depends on the memory location relative to a processor. -* Wikipedia
- In the 1960s CPUs became faster then memory
- Race for larger cache memory
- Cache algorithms
- Multi processors accessing the same memory leads to contention and significant performance impact
- Dedicate memory to processors/cores/threads
- BUT, most memory data is required by more then one process. => ccNUMA
- Linux threading allocation is challenged
- Cache-coherence attracts significant overheads, especially for processes in quick succession!

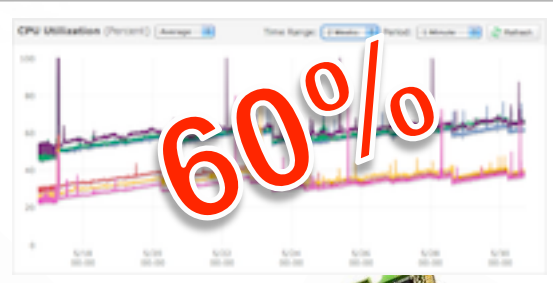

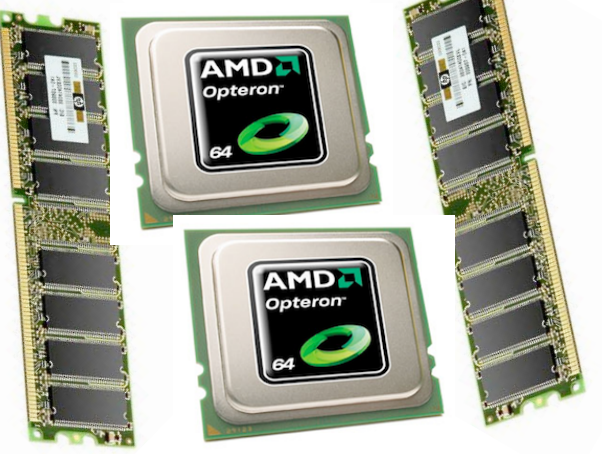

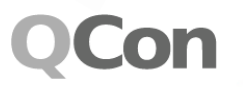

# Gain control! - NUMACTL

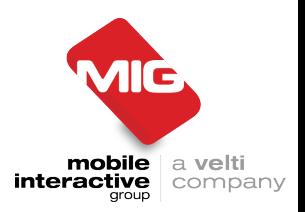

- Processor affinity Binds a particular process type to a specific processor
- Instruct memory usage to use different banks
- For example: numactl --cpunodebind 1 –interleave all erl
- Get it here: apt-get install numactl
- => No timeouts
- $\cdot$  => 20% + speed increase when running App & RIAK
- => Full use of existing hardware

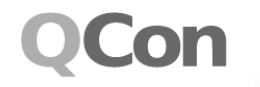

#### Battle Stories

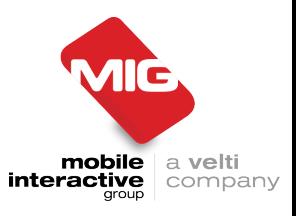

• Building a wallet

• Optimizing your hardware stack

• Building a robust queue

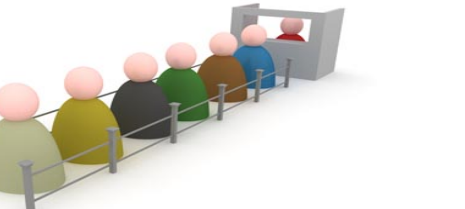

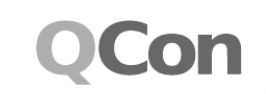

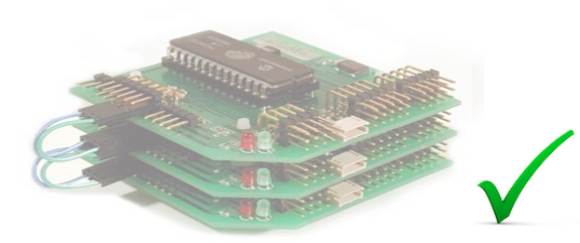

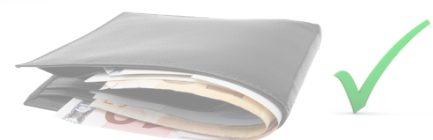

# Building a Queue

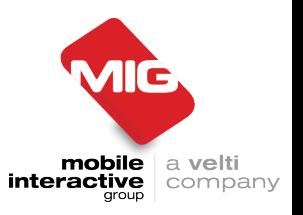

- Similar requirements to the wallet
	- Fast
	- Scalable
	- Robust / Recoverable
- Scheduling
	- Ability to send a message later
	- Retry queues with incrementing delay
- Throttling
	- Rate at which we process requests
	- Rate at which we can send messages

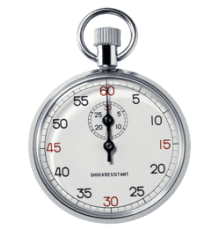

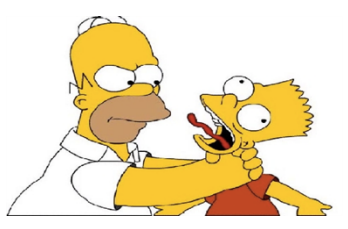

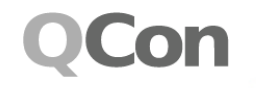

# Building a Queue - Throttling

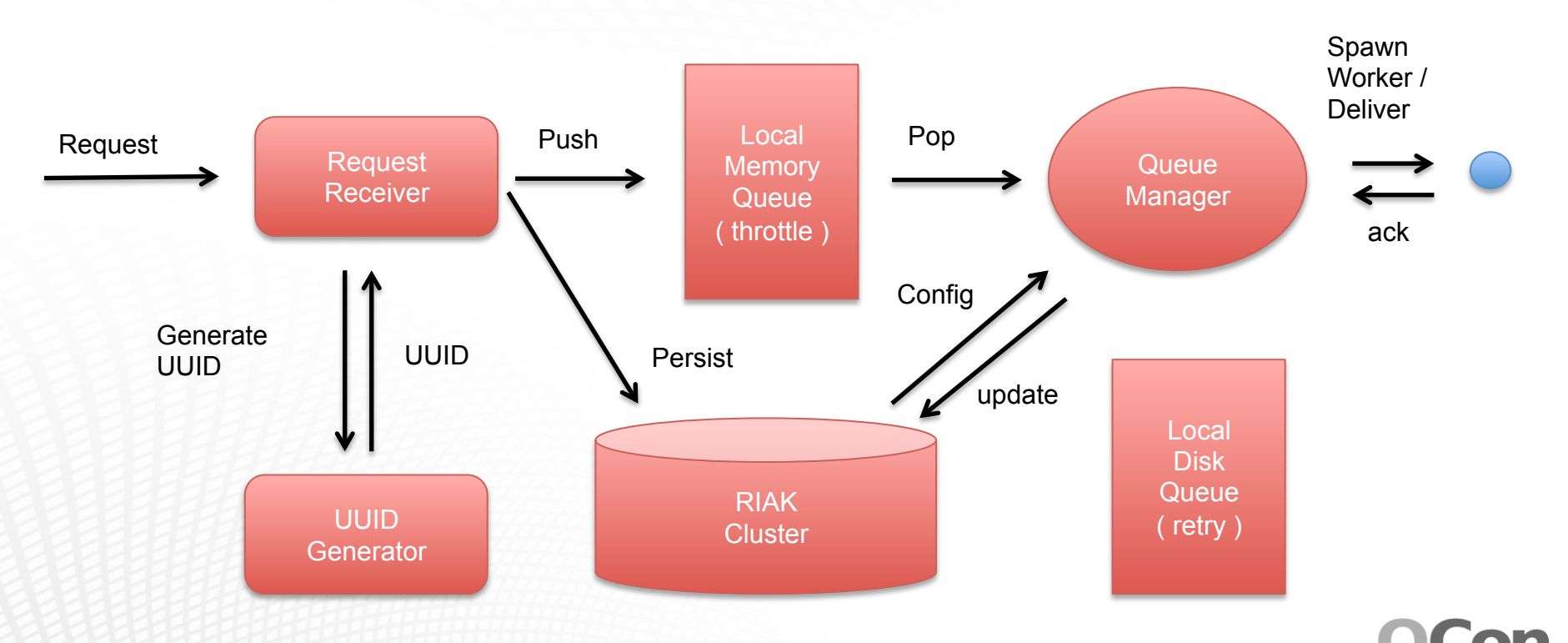

MIC

company

### Building a Queue -Retry

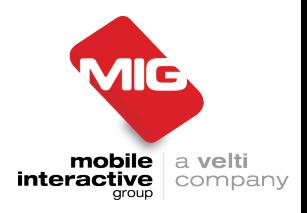

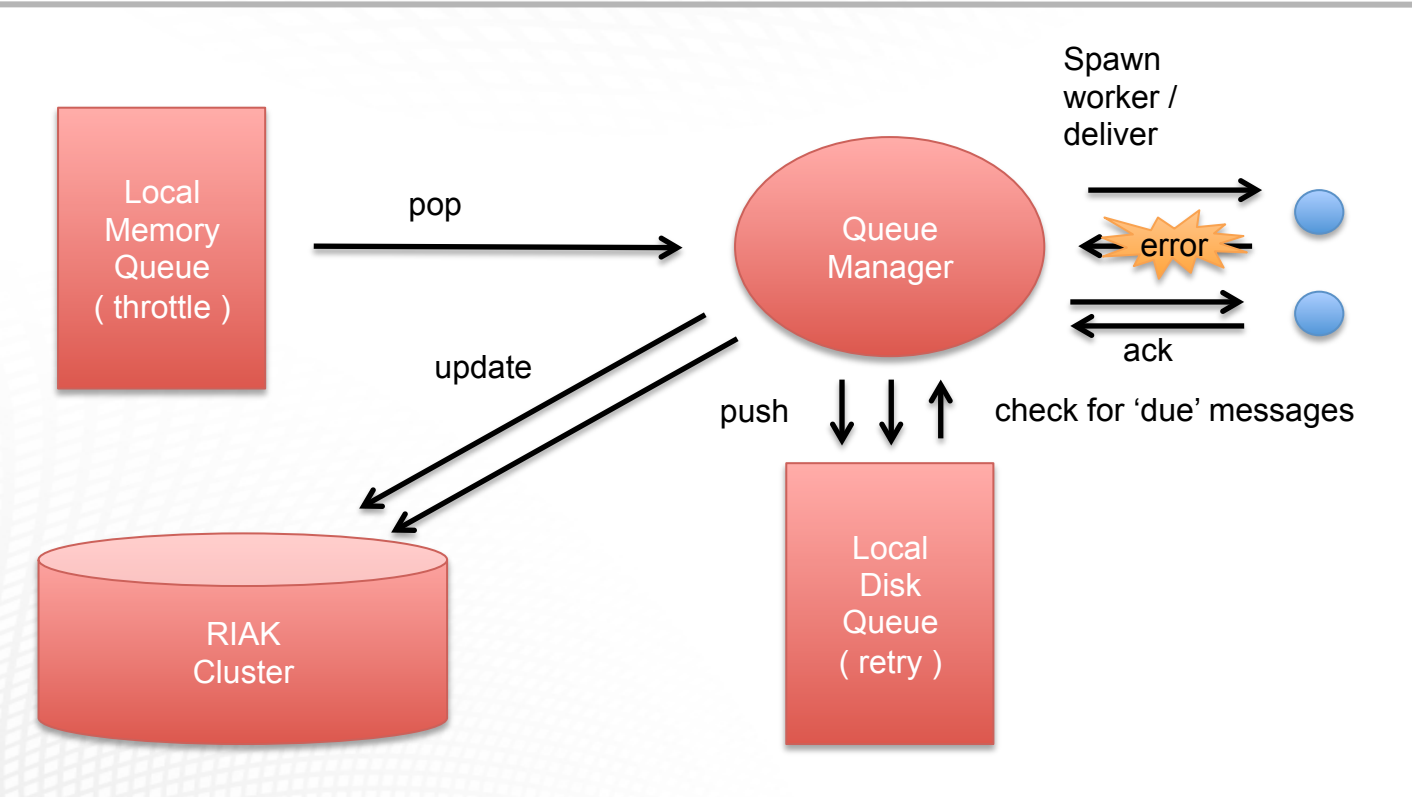

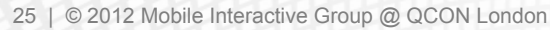

# Building a Queue - Recovery

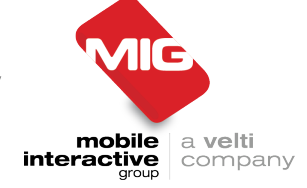

- Queue crashes / dies
	- Memory ( throttle )
	- Disk ( retry )
- Query RIAK
	- Physical node name ( e.g. sender )
- RIAK provides 3 different techniques
	- Map reduce
	- Key filtering
	- Secondary index's

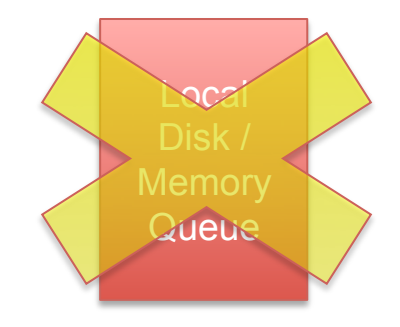

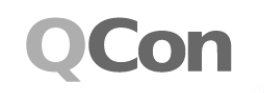

# Building a Queue - Recovery

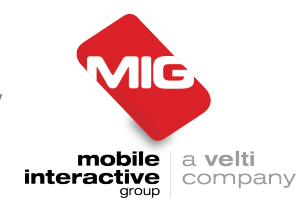

- Map reduce
	- Slowest to execute recovery
	- RIAK bitcask backend ( very fast )
	- Cost is  $(1 + N)$  RIAK operations ( N = Number of nodes )
- Key filtering
	- Faster to execute than Map reduce
	- RIAK bitcask backend
	- Cost is  $(1 + 2N)$  RIAK operations
- Secondary indexes
	- Fastest to execute recovery
	- RIAK leveldb backend ( slower than bitcask )
	- Cost is (1 + N) RIAK operations

Bucket: recovery Key: abcd-1234-1234 Value:

node: sender

Bucket: recovery Key: sender-abcd-1234-1234

Bucket: recovery Key: abcd-1234-1234 Indexes: node: sender

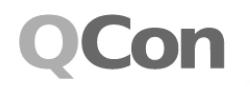

# Building a Queue - Recovery

- After testing we choose levelDB & Secondary indexes
	- Good compromise between Speed of running recovery
		-
		- Performance impact on the queues

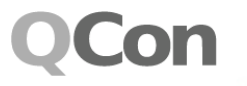

© 2012 Mobile Interactive Group @ QCON London

# Building a Queue - Flow

- Insert: [ bucket: recovery, key: abcd-1234-1234, index: **node receiver** ]
- Update: [ bucket: recovery, key: abcd-1234-1234, index: **node business logic** ]
- Update: [ bucket: recovery, key: abcd-1234-1234, index: **node sender** ]
- Delete: [ bucket: recovery, key: abcd-1234-1234 ]

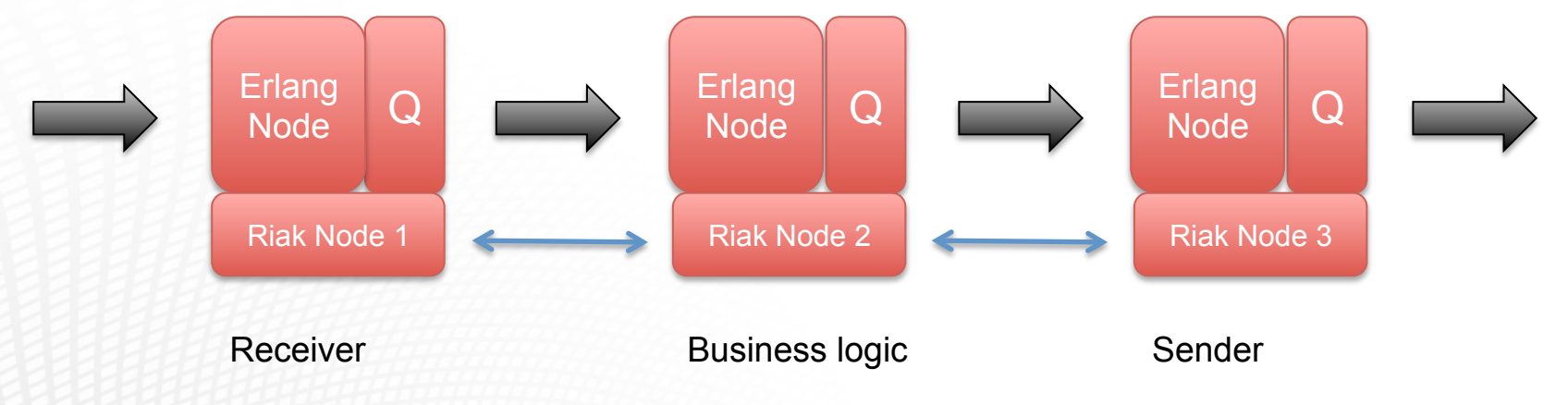

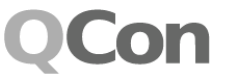

mobile

interactive

∣a **velti** 

company

# Building a Queue – Today

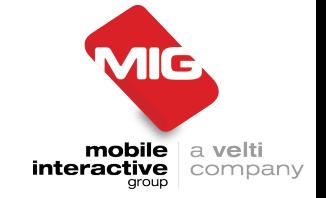

- We have a standalone prototype queue based on levelDB
	- Undergraduate final year project
		- Pathfinder scheme
		- Dan Fernandez
		- https://github.com/mitadmin/dupQ

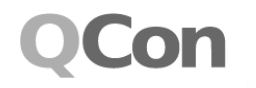

#### Battle Stories

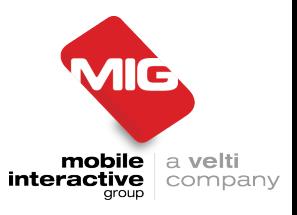

• Building a wallet

• Optimizing your hardware stack

• Building a robust queue

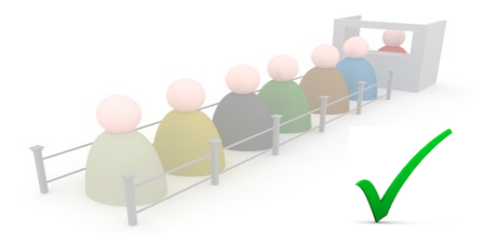

#### Thank You

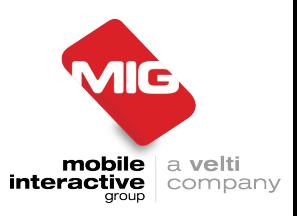

# **Questions?**

If you'd like to work *with* or *for* MIG please contact the MIG Team:

#### **David Dawson**

+44 7900 005 759 David@MIGcan.com https://github.com/DangerDawson

#### **Marcus Kern**

+44 7932 661 527 Marcus@MIGcan.com

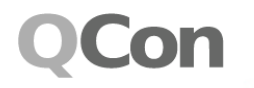